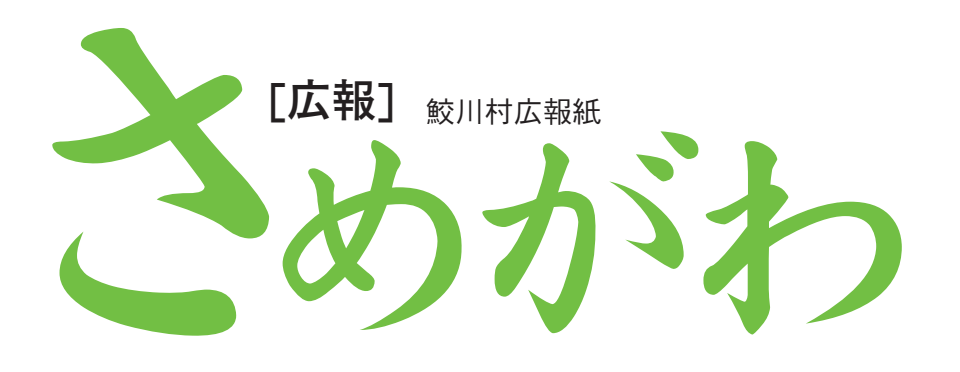

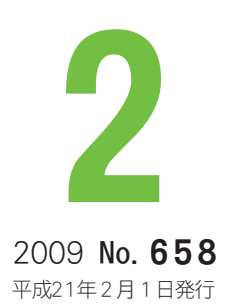

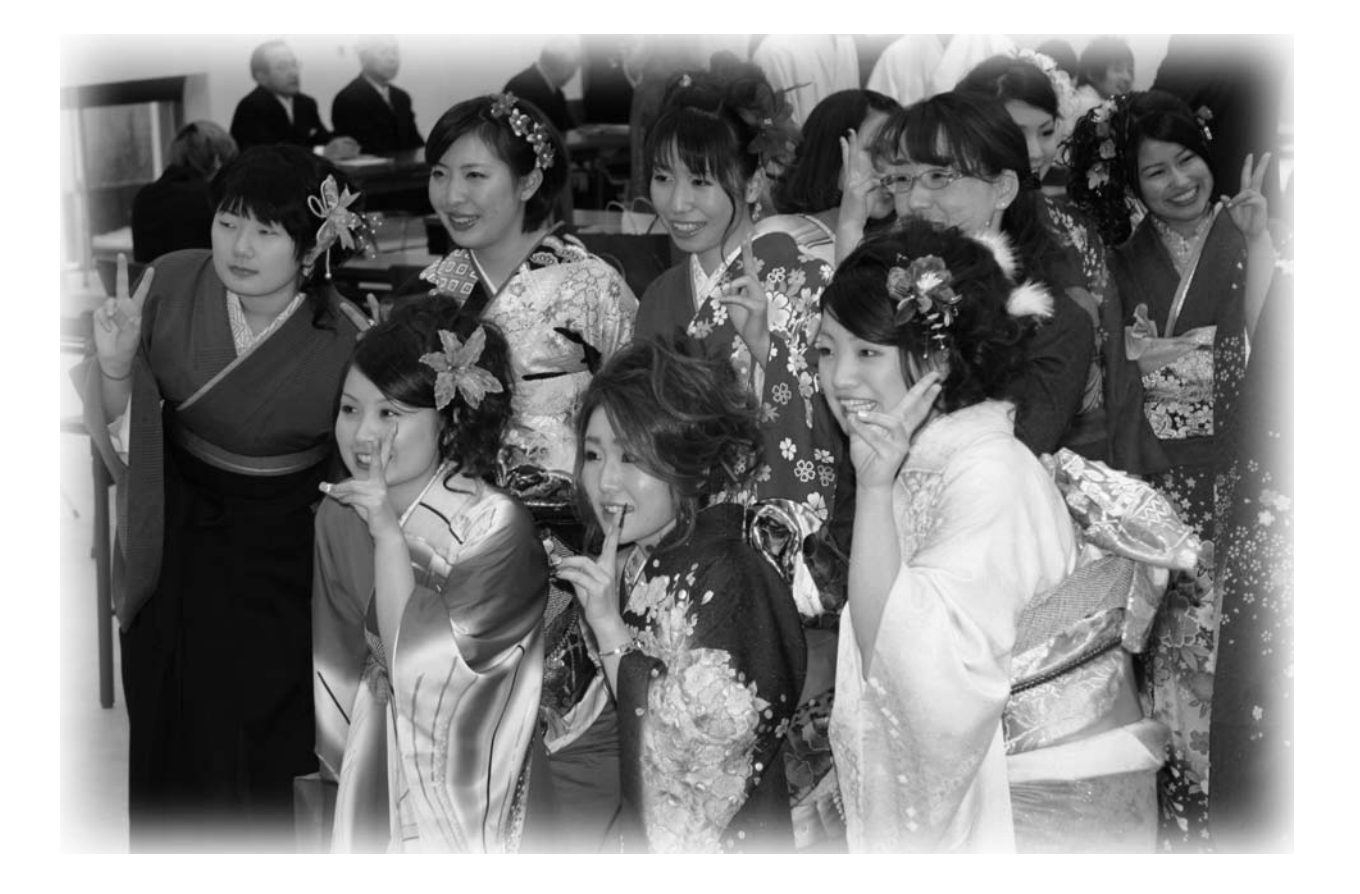

## ■特集

50人が大人の仲間入り

## ■節分特別企画

「年男」「年女」に聞きました

## ■ほっとニュース

平成21年村消防団出初め式 子どもセンターで小正月のだんごさし ほか

[表紙写真]<br>第61回村成人式/ 1 月11日